# **MATERIAL SAFETY DATA SHEET**

**SECTION 2 - HAZARDOUS INGREDIENTS** 

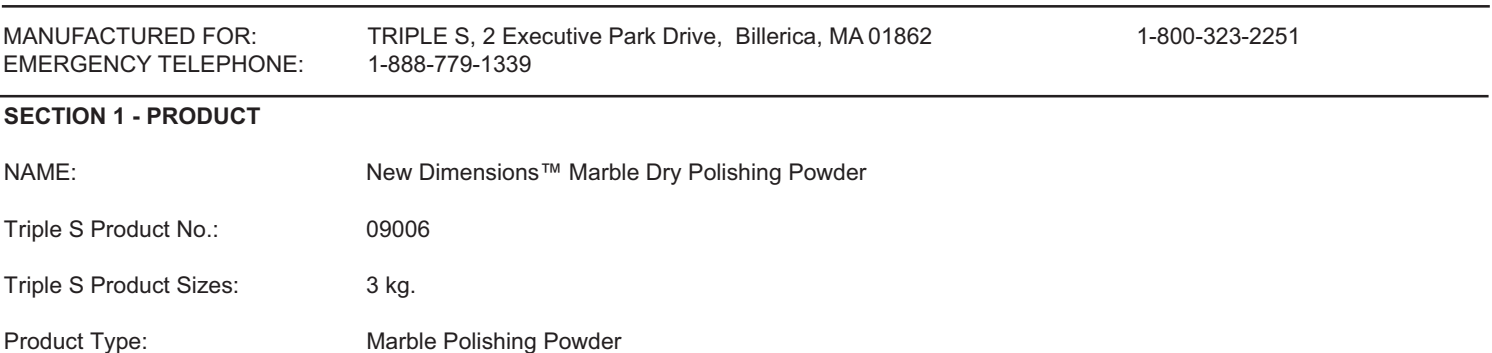

#### Oxalic Acid CAS# 144-62-7 **Tin Oxide** CAS# 18282-10-5 **SECTION 3 - HEALTH HAZARD & FIRST AID** 1. Acute Health Effect: None known 2. Chronic Health Effects: None known 3. Carcinogen: Not listed 4. Primary Entry Routes: Irritation may occur. a) Skin:  $\overline{b}$ ) Eyes: Flush with copious quantity of water, remove contact lenses before flushing with water. Seek medical attention. b) Ingestion:  $N/A$  $N/A$ c) Inhalation: 5. First Aid: a) Eyes: Wash with water and soap. b) Ingestion: Seek medical attention. Seek fresh air c) Inhalation: **SECTION 4 - PHYSICAL & CHEMICAL PROPERTIES** 1. Physical State: Light yellow powder 2. Odor: Mild odor 3. pH:  $1 - 2$ 4. Density, kg/l: 1.65 5. Melting point, °C:  $N/D$ 6. Boiling point, °C:  $N/D$

### **SECTION 5 - FIRE & EXPLOSION HAZARD**

1. Flash point, °C:

8. Flash point, °C:

7. Solubility:

- 2. Extinguishing Media: Water, foam, CO2, dry chemicals.
- 3. Special Fire Fighting Procedures: Normal procedures to be used.

Not soluble

 $N/D$ 

 $N/D$ 

4. Unusual Fire or Explosion Hazard: None known.

## **SECTION 6 - REACTIVITY DATA**

- 1. Materials/Conditions to Avoid: None known.
- 2. Hazardous Decomposition Items: None known.

## **SECTION 7 - SPILL OR LEAK PROCEDURES** 1. Methods for Clean-up: Absorb spill with inert material. Wash area with suitable detergent and water. **SECTION 8 - PERSONAL PROTECTION** 1. Engineering Measures: Provision of adequate exhaust system in working area. 2. Respiratory Protection: Dust mask. 3. Hand Protection: Protective gloves. 4. Eye Protection: Goggles / Protective glasses. 5. Body Protection: Rubber or plastic apron. **SECTION 9 - SPECIAL PRECAUTIONS** 1. Handling: Handle in accordance with good manufacturing practice. To be kept in well closed 2. Storage: containers in a cool and well and well ventilated place. **SECTION 10 - SECTION 313 SUPPLIER NOTIFICATION (SARA)** This product contains the following chemicals subject to the reporting requirements of Section 313 of the Emergency Planning and Community Right-To-Know Act of 1986 and of 40 CFR 372: None **SECTION 11 - TOXICOLOGICAL INFORMATION** Skin and Eye Contact: Irritation may occur. **SECTION 12 - ECOLOGICAL INFORMATION** Not considered harmful to the environment. **SECTION 13 - DISPOSAL CONSIDERATIONS** Dispose according to Local, State/ Province, federal and regulations. **SECTION 14 - DOT TRANSPORT INFORMATION** This product is not harmful. **SECTION 15 - REGULATORY INFORMATION** Labeling: Harmful. **SECTION 16 - OTHER INFORMATION**  $N/A = Not Applicable$  $N/D = No Data$ N/E = Not Established **PMCC** = Pensky Martin Closed Cup The health hazards given on this MSDS apply to this product in its

01/03/02

concentrated form (as supplied) and may differ significantly at use dilution. The signs and symptoms of overexposure apply only to negligence in handling or misuse of the concentrated product and not to the routine exposure of the diluted product under conditions of ordinary use.